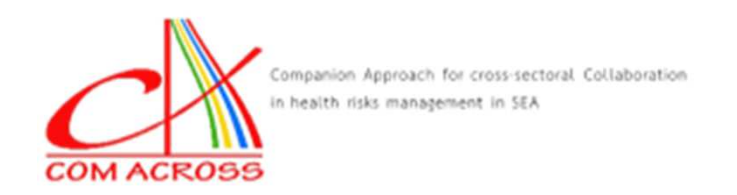

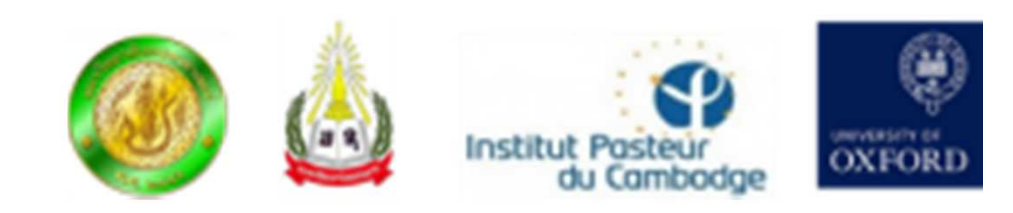

### **Analysis of continuous spatialized data**

Dr. Vladimir Grosboisvladimir.grosbois@cirad.fr

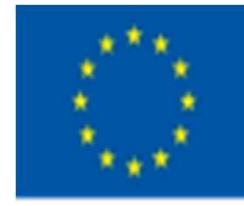

This project is funded by the European Union

UR AGIRs

CIRAD

This projectis Implemented by

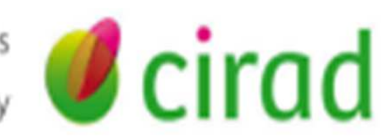

#### Type of data

- $\bullet$  **Data on the value of a variable (usually a quantitative variable) measured at different locations**
- $\bullet$  **Moreover that variable** 
	- can have a value at every possible spatial location
		- •Rainfall over the month of October <sup>2018</sup>
	- or can have a value only at certain spatial locations
		- The diameter of trees of a particular species
- $\bullet$  **However the data always consist in measurements of the varable at discrete (discontinuous) spatial locations**

#### Exemple of continuous spatialized data

- $\bullet$  Data on the proportion of trees in plots of a wildlife park in Tchad damaged by elephants
- $\bullet$ Two spatial objects
- $\bullet$  placette.data is a SpatialPointDataFrame that contains
	- the position of the placettes
	- an attribute reflecting the tree species in the plot
	- an attribute reflecting the proportion of trees damaged
- $\bullet$  parc.sp is SpatialPixelDataFrame that
	- divides the park in pixels
	- •each pixel has as an attribute the dominant tree species

#### Exemple of continuous spatialized data

**summary(placette.data) Object of class SpatialPointsDataFrameCoordinates:min maxcoords.x1 19.36569 19.99069coords.x2 10.57639 11.04764Is projected: FALSE proj4string :[+proj=longlat +ellps=WGS84 +towgs84=0,0,0,0,0,0,0 +no\_defs] Number of points: 329Data attributes:PLOT DAMAGE zone1 : 1 Min. :0.00000 Acacia :1142 : 1 1st Qu.:0.03571 Combretaceae:2153 : 1 Median :0.16667**

- **4 : 1 Mean :0.30800**
- **5 : 1 3rd Qu.:0.50000**
- **6 : 1 Max. :1.00000**

#### spplot(placette.data)

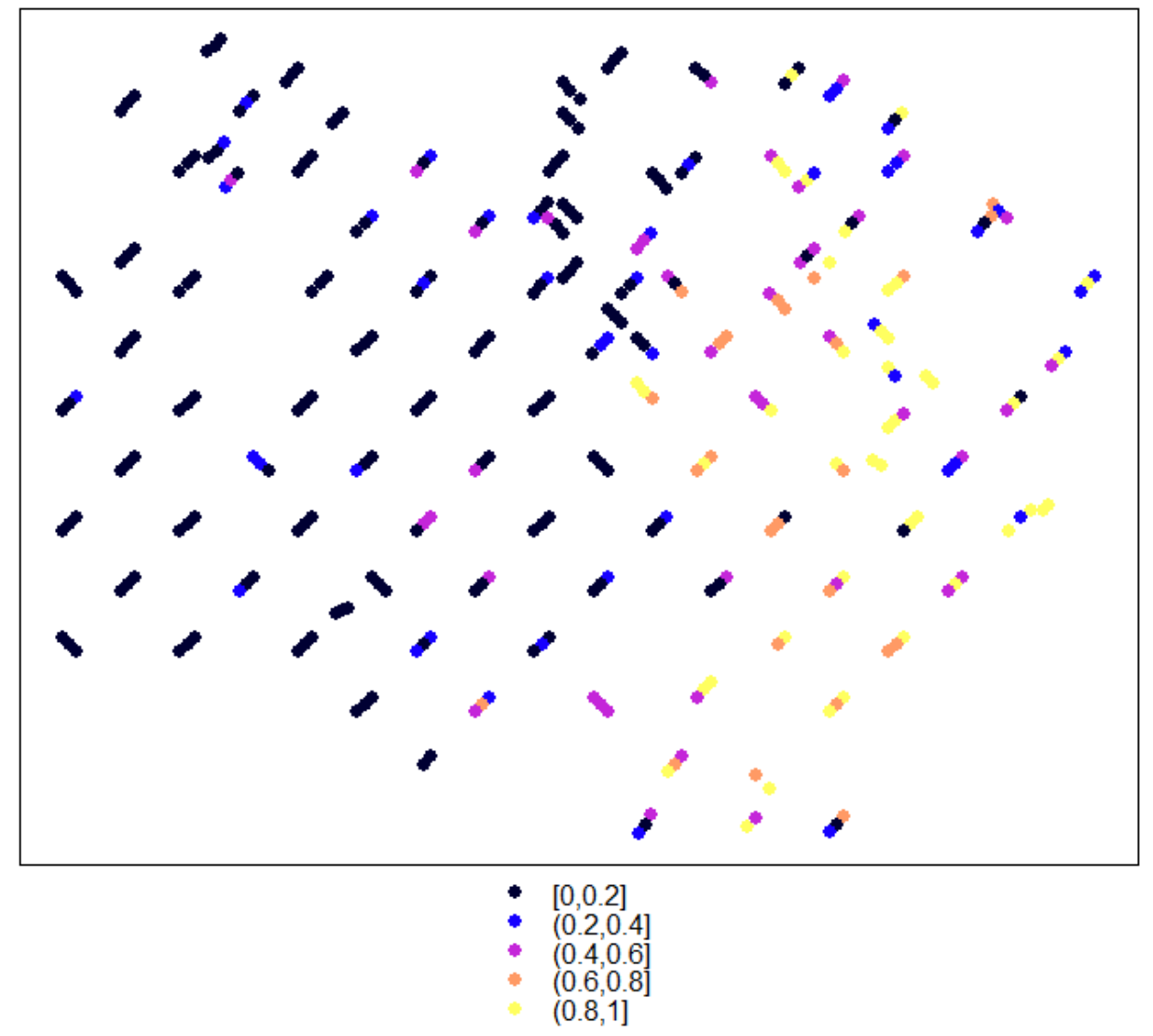

#### Exemple of continuous spatialized data

**summary(parc.sp) Object of class SpatialPixelsDataFrameCoordinates:min maxx 19.35056 19.99856y 10.56806 11.07806Is projected: FALSE proj4string :[+proj=longlat +ellps=WGS84 +towgs84=0,0,0,0,0,0,0 +no\_defs] Number of points: 26006Grid attributes: cellcentre.offset cellsize cells.dimx 19.35206 0.003 216y 10.56956 0.003 170Data attributes:zone Acacia : 6353** 

**Combretaceae:19653** 

#### spplot(parc.sp)

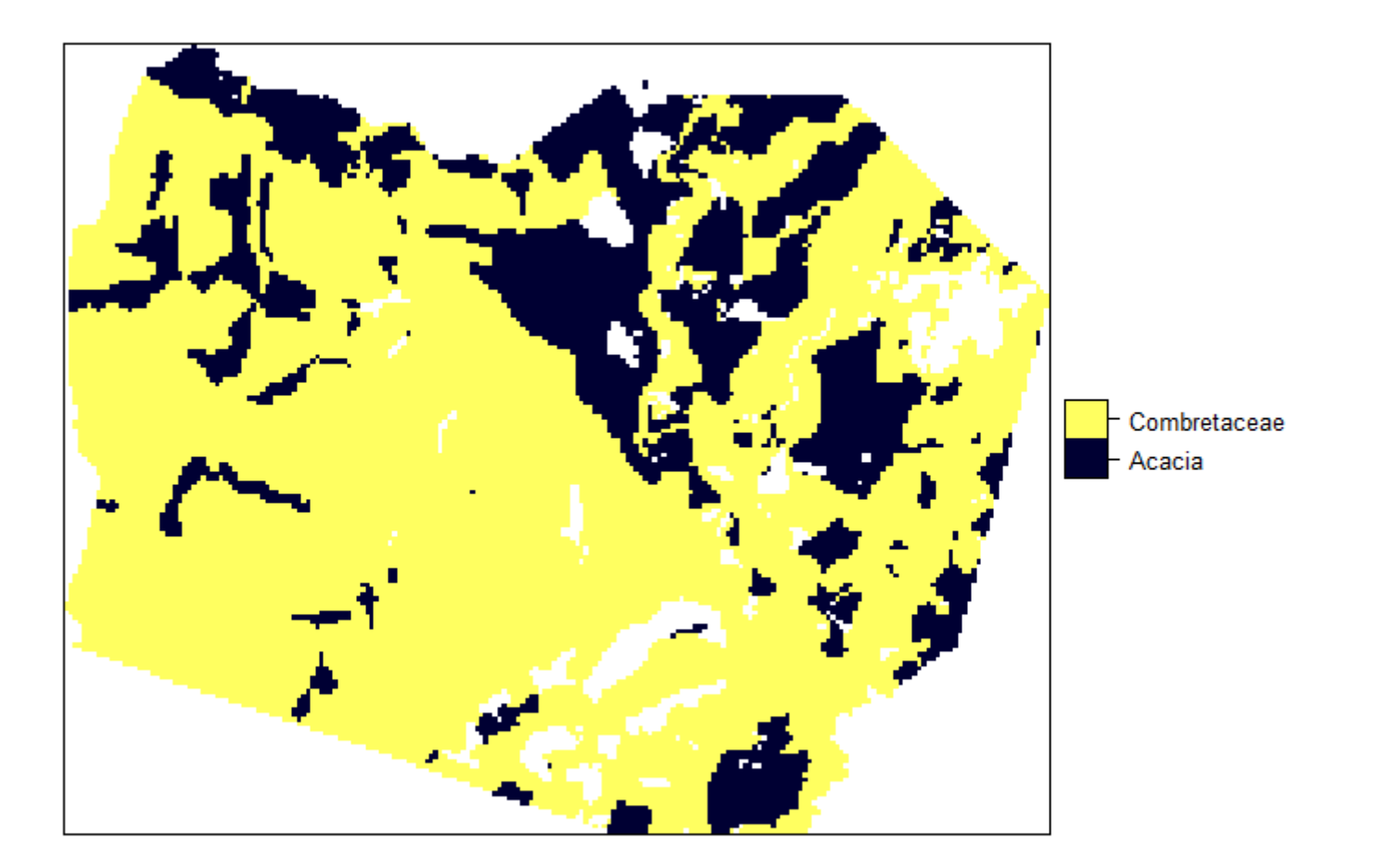

#### Spatial dependency in spatialized data

- $\bullet$  **Spatial dependency: the values of the variable measured at spatially close points are more similar than the values of the same variable measured at spatially remote points**
	- $\bullet$  Stationnariy: when spatial dependency is similat at all point in a study area.
	- Non stationnarity : when spatial dependency varies within <sup>a</sup> study area
	- $\bullet$  Isotropy: when the intensity of spatial dependency is not affected by the direction
	- $\bullet$  Anisotropy: when the intensity of spatial dependency is affected by the direction

### Statistics used to assess spatial dependency

- Variogram: representation of the variance within pairs of values of variable as a function of distance.
- The Variogram can be modelled.

- •• The variogram function plots the variance as a function of distance **by** computed from the data computed from the data
- **library(gstat)**

```
damage.var0<-
```

```
variogram(DAMAGE~1,placette.data,boundaries=seq(1,40,1))
```
**A model formula**

**The SpatialDataFrame object including the data**

> **The limits of the distance categories for which variance will be computed**

 $\bullet$ • The variogram function plots the variance as a function of distance **by** computed from the data computed from the data

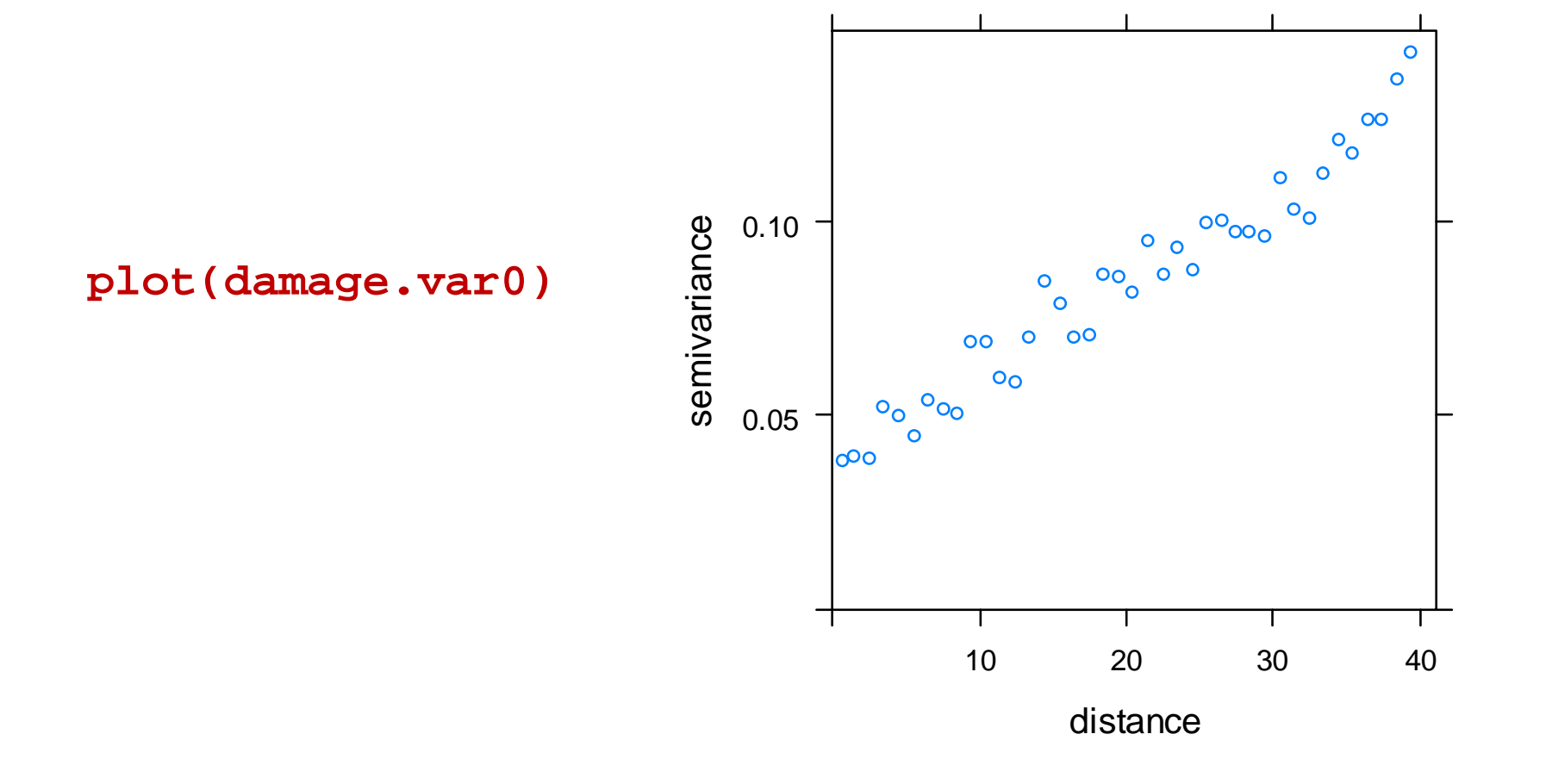

- •• The variogram function can produce variograms that account for the <br>effect of covariates effect of covariates.
- The covariate effects are declared in the model formula

```
damage.var1<-
variogram(DAMAGE~zone+I(x^2)+I(y^2)+I(x*y)+x+y,placette.data,boundaries=seq(1,40,1)In this formula, we account for the effects of zone (type of vegetation and of a second degree polynomial effect of the coordinates
```
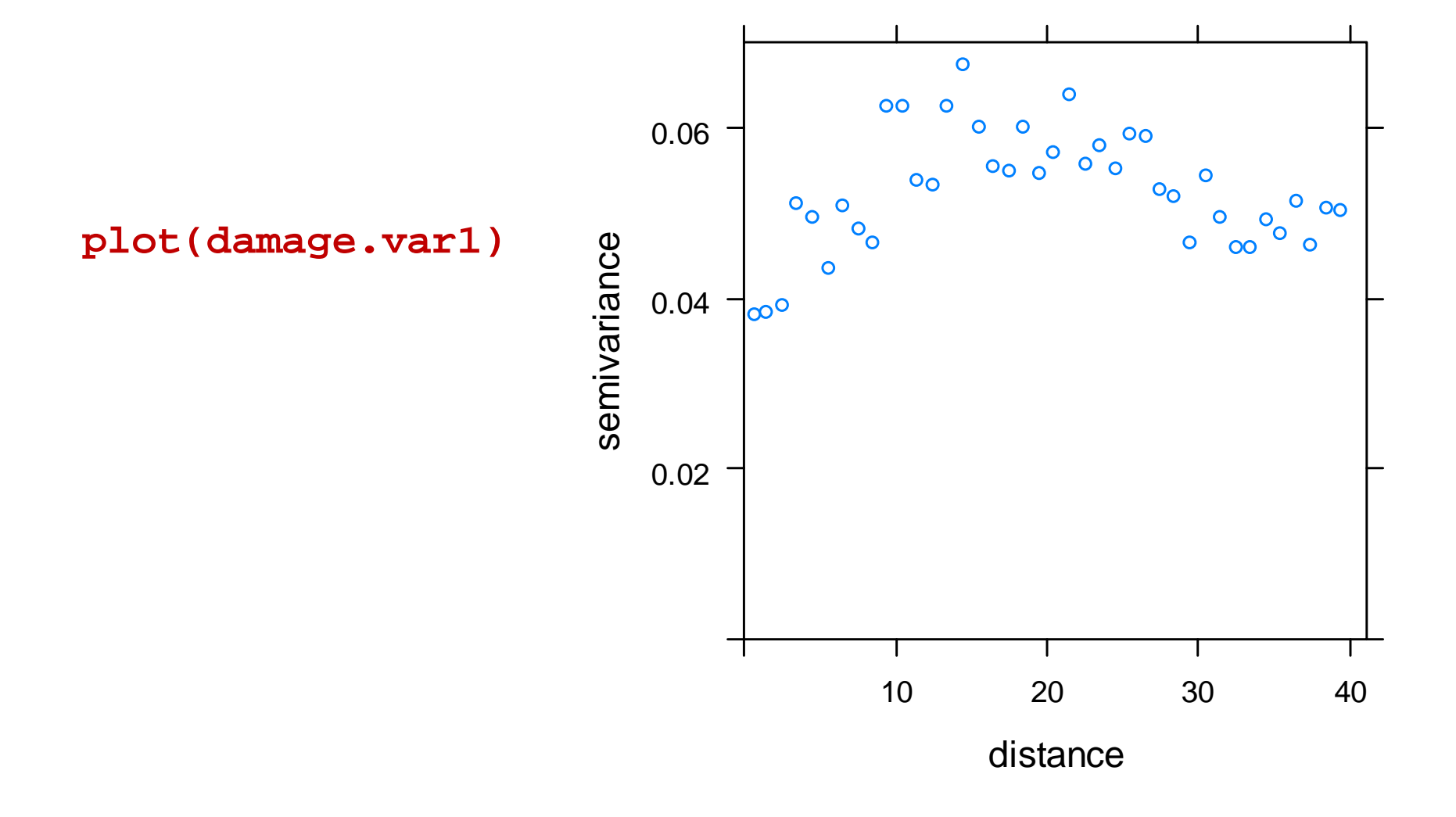

## Variogram characterization and modelling

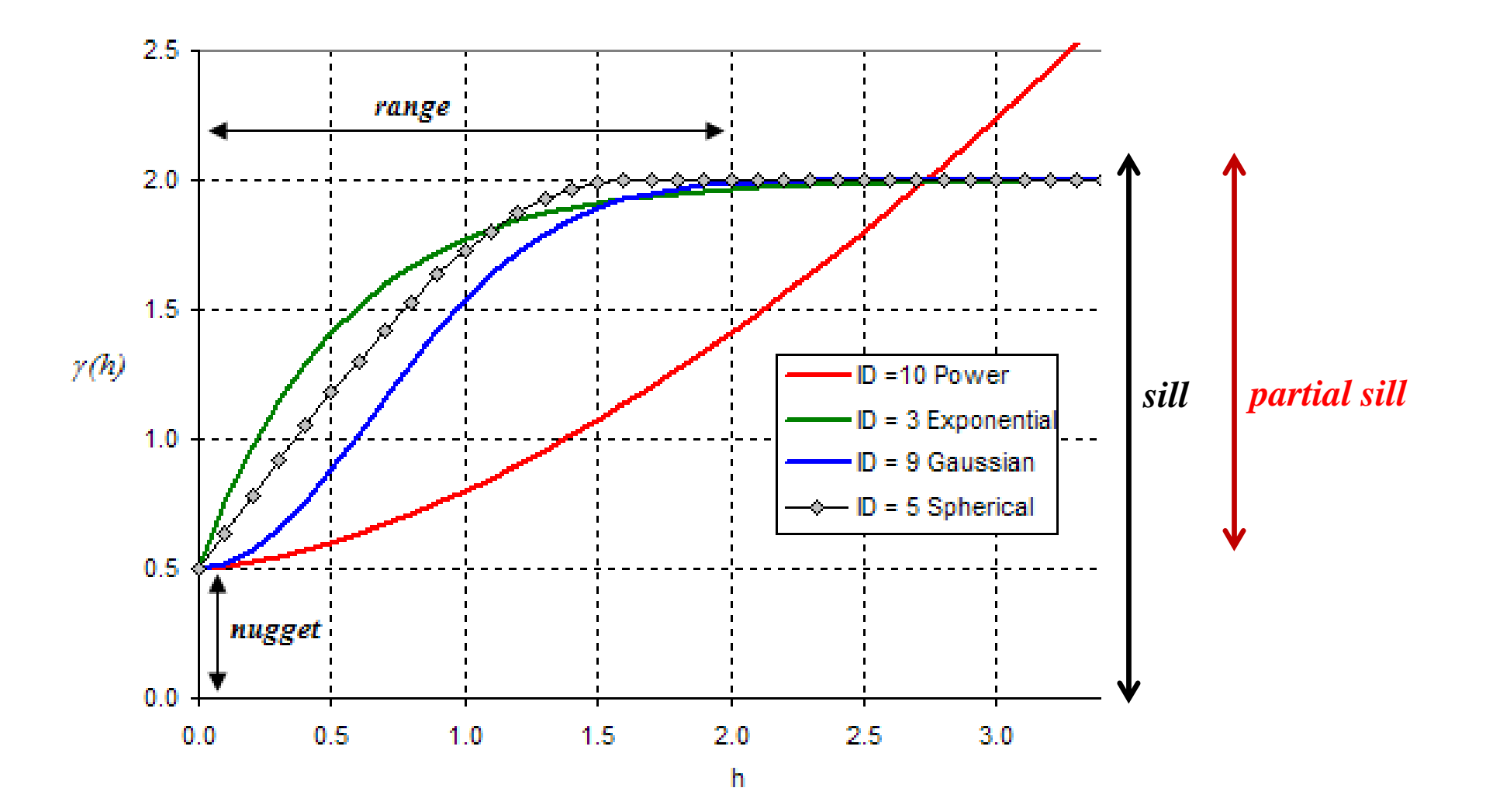

# Variogram modelling

- •• The function vgm generates a variogram model
- •For doing so, we have to declare the characteristics of the variogram

**vgmod0<-vgm(psill=0.03,model="Exp",range=10,nugget=0.03)**

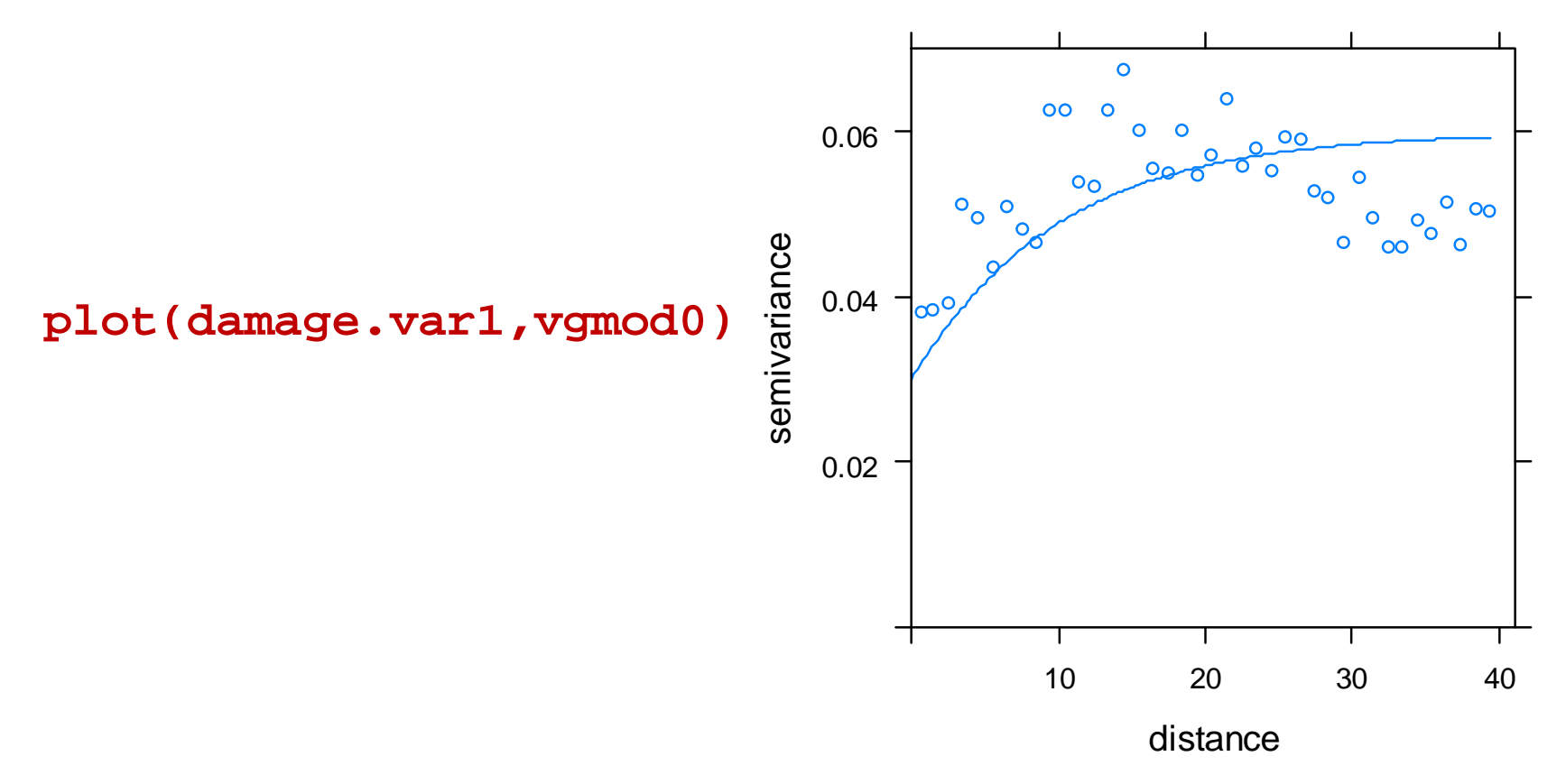

# Variogram modelling

- •• The function fitvariogram, fits a variogram model to the data variogram model
- $\bullet$ It requires a baseline variogram model (here we use vgm0) which<br>will be undeted to fit as well as nossible the absenced variations will be updated to fit as well as possible the observed variogram

**vgmod1<-fit.variogram(damage.var1,vgmod0)**

**plot(damage.var1,vgmod1)**

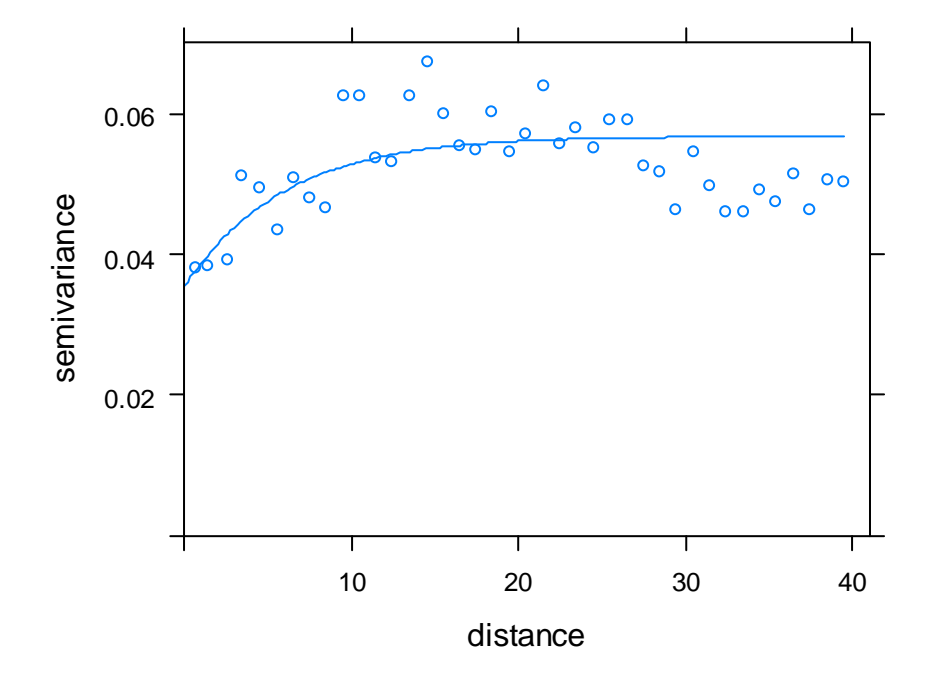

### **Spatial interpolation**

 $\triangleright$  To obtain a continuous spatial representation of a variable from discrete data

Example:

- •A network of meteorological station records rainfall in a region
- •We wish to obtain a continuous representation of rainfall in that region

### **Spatial kriging**

 $\triangleright$  A method for spatial interpolation: spatial kriging

•It produces predictions of the value of the variable at locations where it has not been measured. The prediction is <sup>a</sup> weighted average of the values of the variable at the locations where it has been measured.

•The weights are functions of the distance between the location where we wish to predict the value of the variable and the locations where the variable has been measured.

•Effects of covariates can also be accounted for to derive the predictions

•It is necessary to have previously characterized the spatial dependency structure: semi-variogram

### Spatial kriging for the elephant damages

We use the krige function

```
degmoy.kr<-krige
(DAMAGE \sim zone + I(x^2) + I(y^2) + I(x*y) + x+y,placette.data, parc.sp,
vqmod1)
```
In the krige function,

- the formula account for covariate effects  $\bullet$
- a variogram model is required to characterize spatial dependency (vgmod1)

#### **spplot(degmoy.kr[1]) spplot(placette.data,"DAMAGE")**

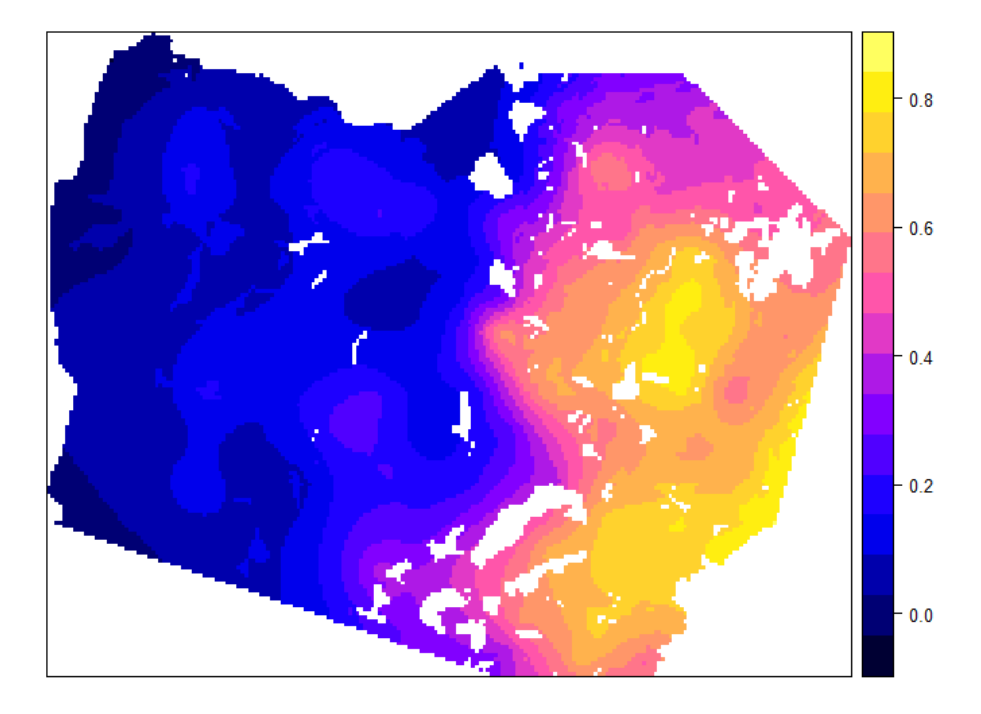

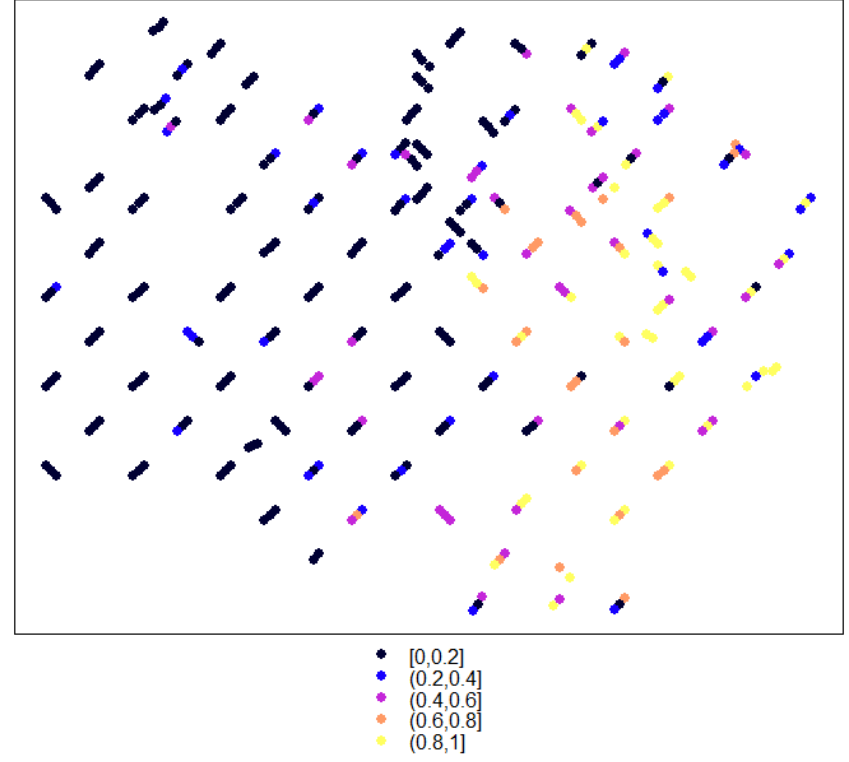

- 
- 
-